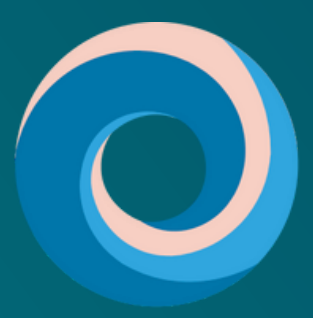

**Pacific Destinations** 

# QUICK QUOTE

Prepare una cotización FIT para Nueva Zelanda siguiendo unos simples pasos

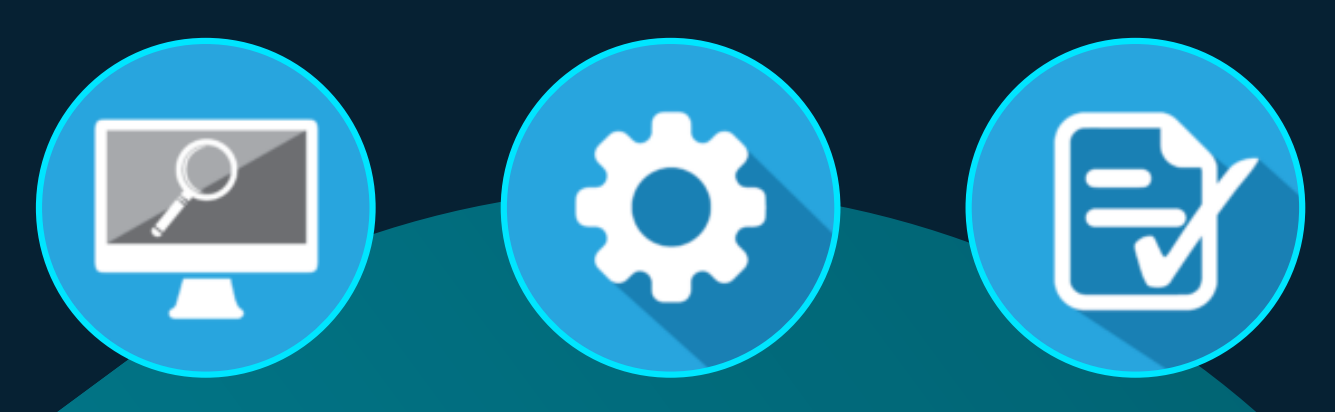

**ENCUENTRE UN PAQUETE**

**PERSONALÍCELO A MEDIDA PARA SU CLIENTE**

**CREE UNA COTIZACIÓN E ITINERARIO**

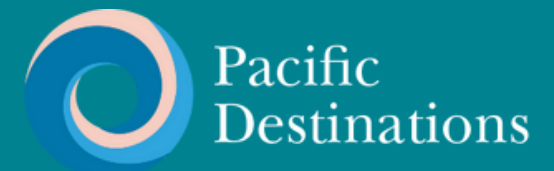

# **¿QUÉ ES QUICK QUOTE?**

La plataforma Quick Quote de Pacific Destinations está diseñada para hacer que la producción de una cotización FIT sea lo más simple posible. Cuando ingrese sus criterios, Quick Quote se basará en cientos de paquetes FIT para brindarle una cotización en muy poco tiempo.

Esta guía paso a paso le ayudará a que el uso de este sistema, que ya es simple, sea aún más fácil.

Si tiene alguna pregunta, envíenos un correo electrónico: tours@pdnz.co.nz

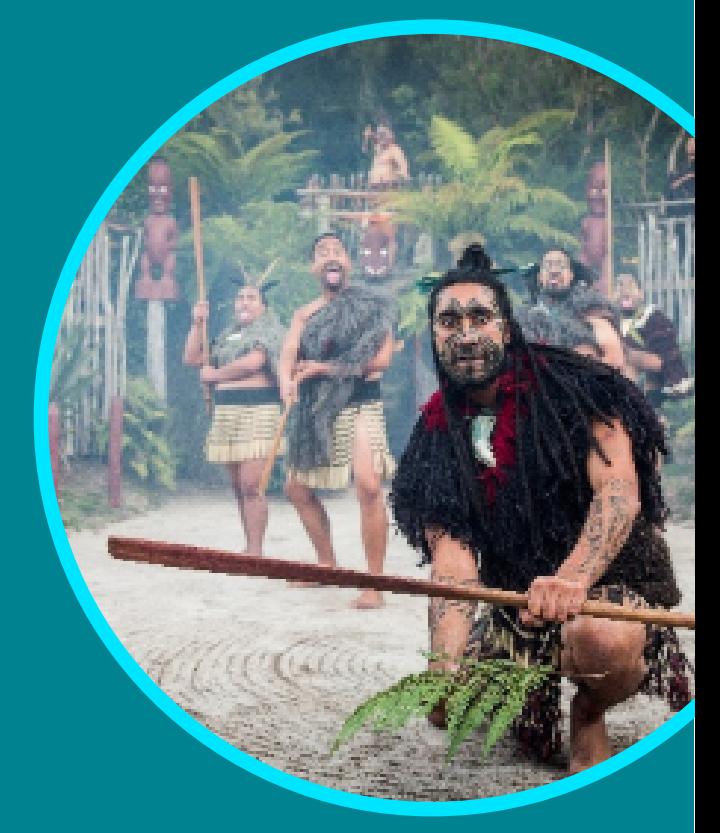

# **PODER UTILIZAR QUICK QUOTE ES TAN FÁCIL COMO...**

 $\left( \begin{array}{c} 1 \end{array} \right)$  Ingrese los datos  $\left( \begin{array}{c} 2 \end{array} \right)$  Suba el logo  $\left( \begin{array}{c} 3 \end{array} \right)$ de su empresa

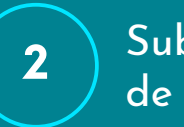

Suba el logo de su empresa

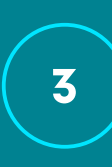

Lo organizaremos todo y nos pondremos en contacto con usted

[Visite pacificdestinations.co.nz/qqsetup](https://pacificdestinations.co.nz/qqsetup)

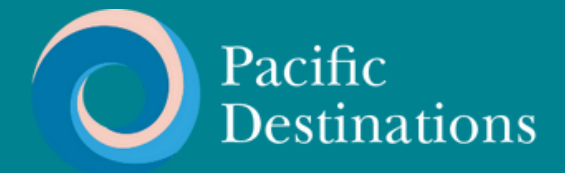

### **EMPIECE SU BÚSQUEDA**

#### **[Inicie sesión en al sistema al sistema Quick Quote](https://connect.pacificdestinations.co.nz/)  repida aqui.**

**Para empezar, simplemente ingrese la duración del itinerario, junto con el medio de transporte deseado.**

#### **Welcome To The New Quick Quote**

Quick Quote packages allow you to easily create quotes for 2-4 passengers across a wide range of New Zealand packages.

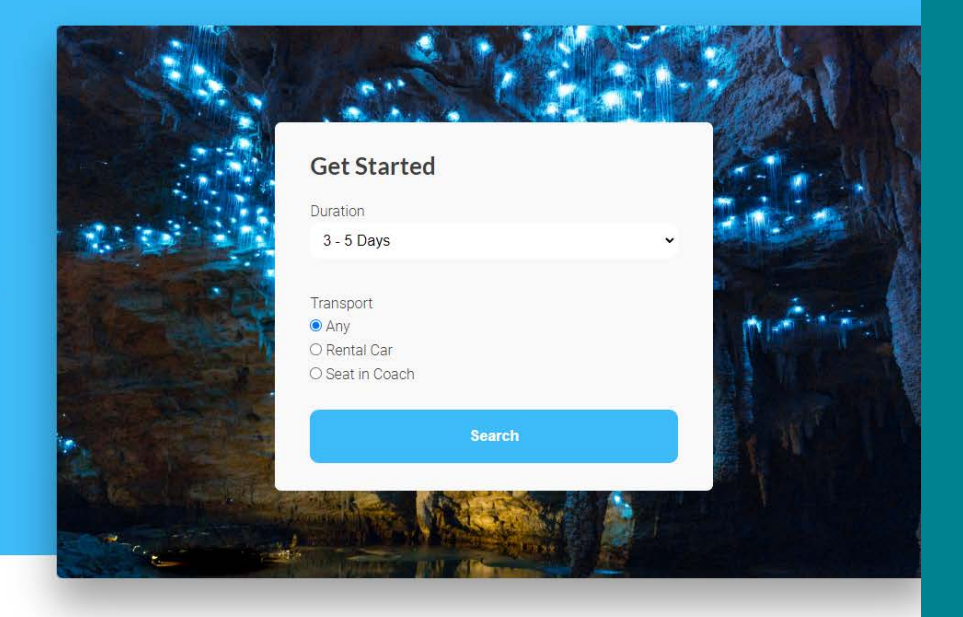

**Quick Quote entonces buscará entre cientos de paquetes para brindarle las opciones que coincidan con sus criterios.**

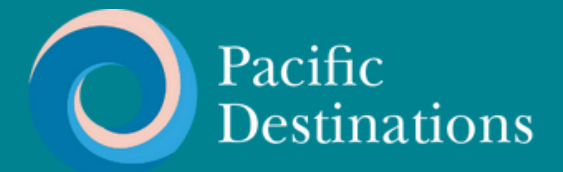

**PASO 2**

#### **ELIJA UN PAQUETE**

**Explore la selección de paquetes que se muestran.**

**Para obtener una descripción más detallada de cada itinerario, simplemente haga clic en el recorrido que desea ver.**

**Para elegir un paquete, haga clic en el detalle y siga el siguiente paso.**

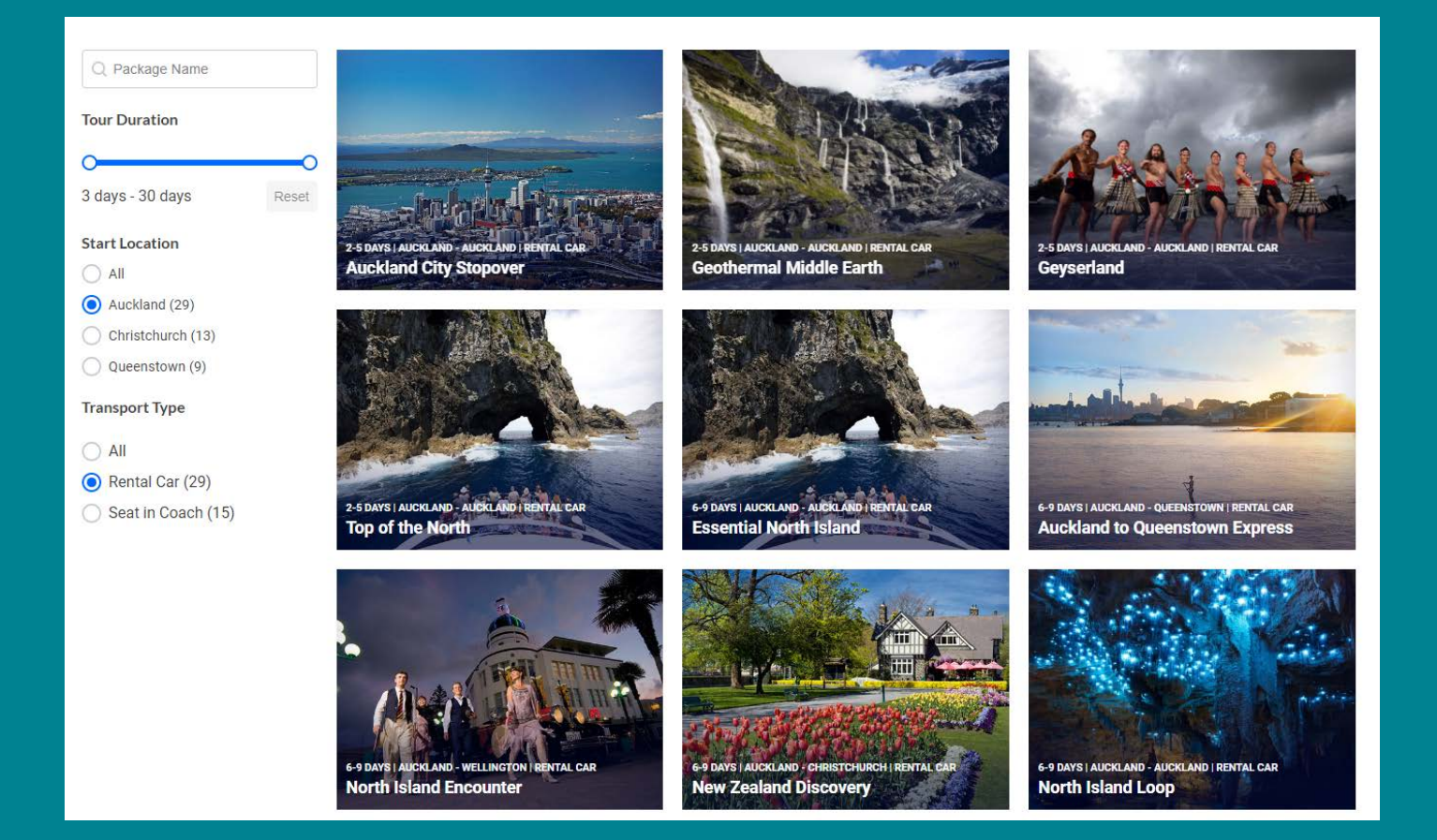

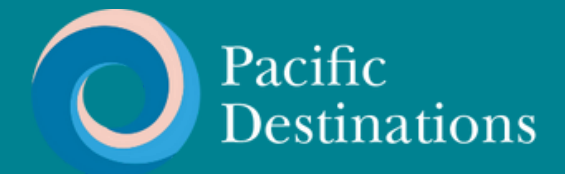

### **INGRESE FECHA, CLASE Y DETALLES DE LOS CLIENTES**

**Ingrese la fecha de inicio solicitada, la clase de alojamiento y la configuración de pasajeros en las casillas proporcionadas.**

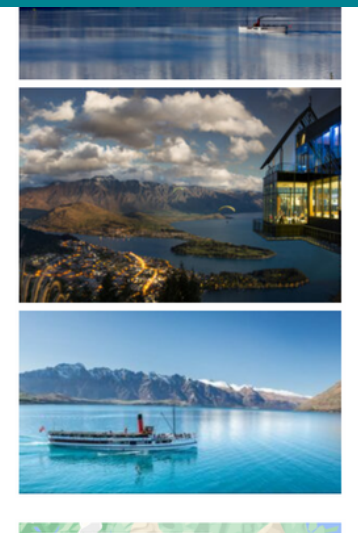

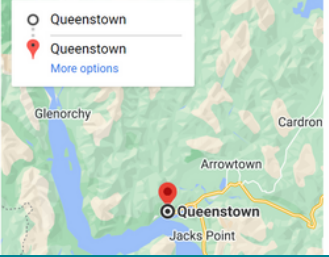

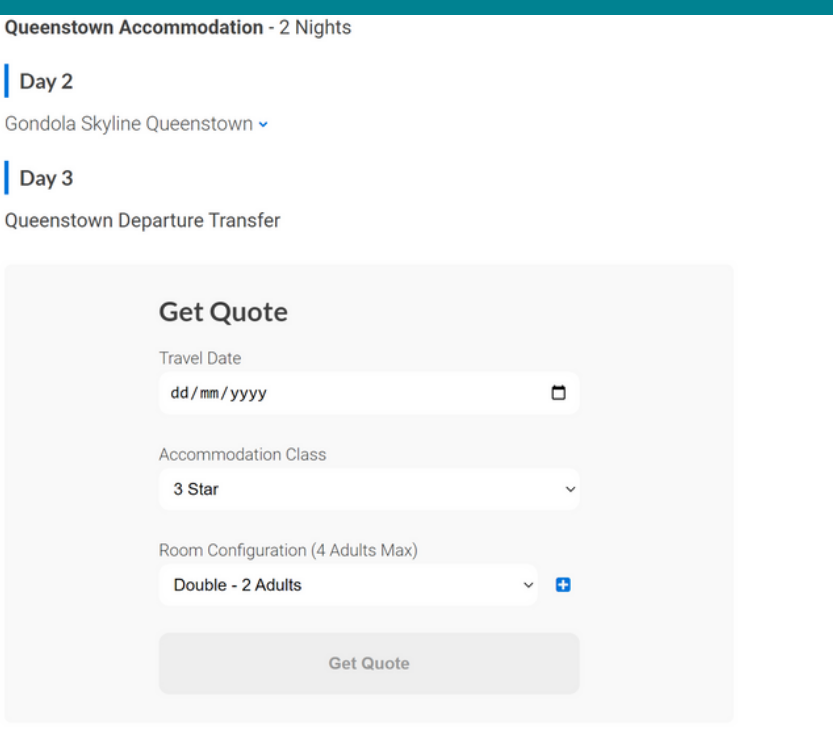

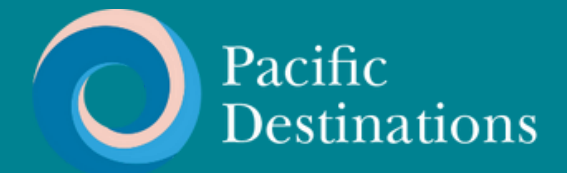

田

PASO<sub>4</sub>

#### **INTRODUCIR DETALLES COMPLETOS**

Introduzca los datos solicitados en los campos previstos.

#### **Enter Details**

Quote Name

Taste of the South - 4 Star

**Agent Reference** 

#199

Your name

Nathan

Your email

nathan@pdnz.co.nz

**Continue** 

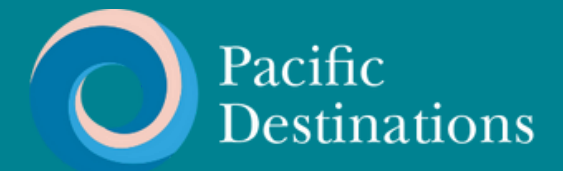

#### **REVISE EL RESUMEN**

#### **Revise el resumen de la cotización en detalle línea por línea.**

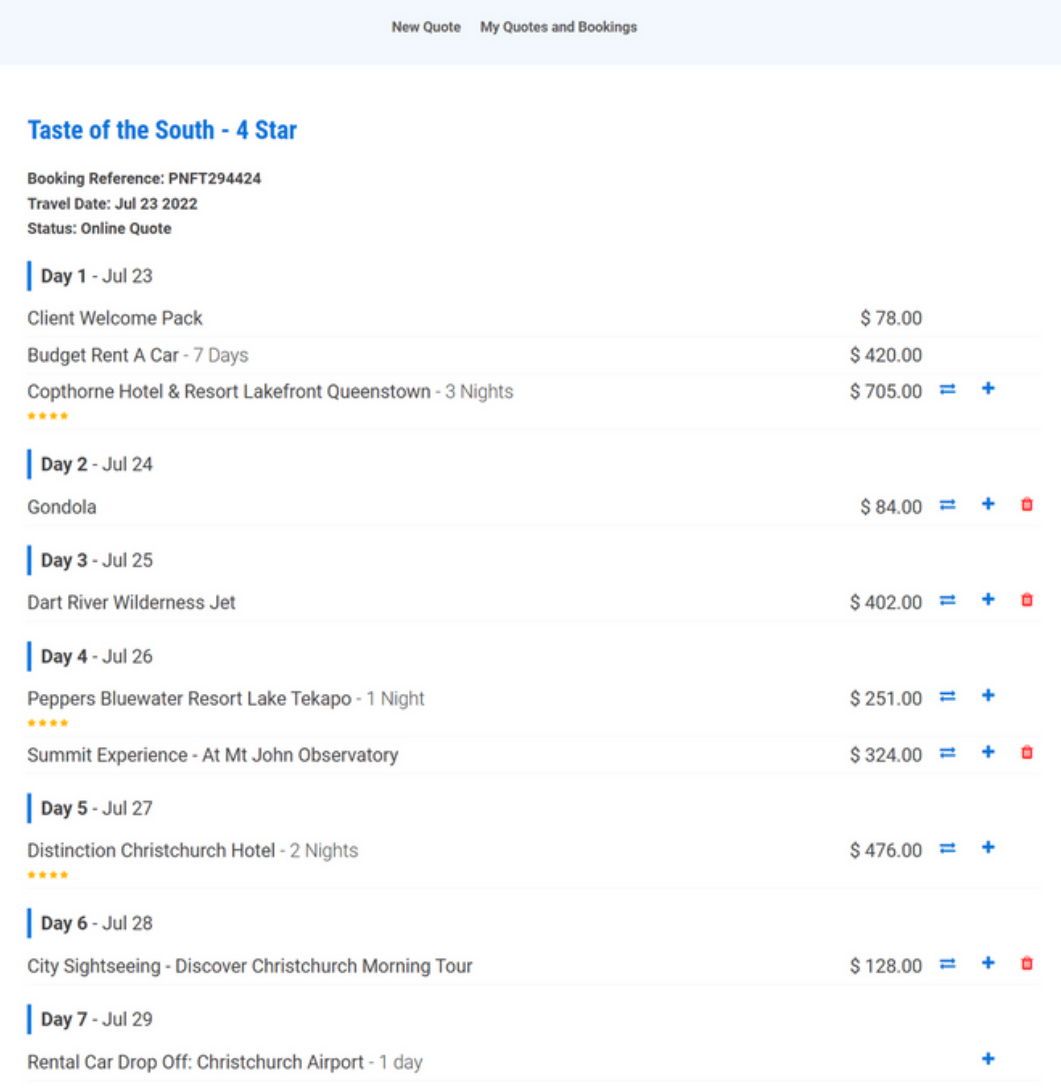

#### **Total Price: 2,868.00 Breakfast Price: 420.00 Total Price (Include Breakfast): 3,288.00**

Prices are NZD including GST 15%. Breakfast is optional and can be added when you request booking.

**Actions** 

Request booking Download quote

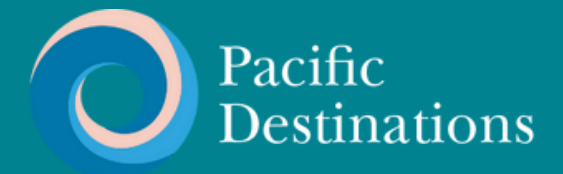

\$128.00

### **PASO 6**

### **SELECCIONE NUEVOS SERVICIOS SI ESTÁN DESTACADOS**

**Si ve una línea resaltada en rojo, deberá seleccionar y cargar un nuevo servicio. Para hacer esto, simplemente haga clic en el icono de flecha a la derecha.**

Day 3 - Oct 15

Te Ra - 90 Minute guided Tour

**Tongariro Accommodation Placeholder** Please select a new option by clicking on the arrow icon

#### **Se le mostrará una gama de opciones para elegir.**

#### **Chateau Tongariro** Standard Room ~  $$267.00 RQ +$  $$290.00 RQ +$ Heritage Room v \$314.00 RQ + Tongariro Room v \$337.00 RQ + Heritage Triple Room ~ \$383.00 RQ + Heritage Family Room ~ \$453.00 RQ + Tongariro Spa Suite -The Park Hotel Ruapehu  $$133.00 RQ +$ Family or Quad Mezzanine ~  $$133.00 RQ +$ King or Twin Room ~ Tongariro Lodge  $$345.00 RQ +$ 1 Bedroom Chalet v  $$571.00 RQ +$ 2-4 Bedroom Villa v  $$662.00 RQ +$ 1 Bedroom Chalet, Including Cooked Breakfast & Dinner v \$930.00 RQ + 2-4 Bedroom Villa, Including Cooked Breakfast & Dinner v \$944.00 RQ + Executive Villa v  $$1,323.00 RQ$  + Executive Villa, Including Cooked Breakfast & Dinner v

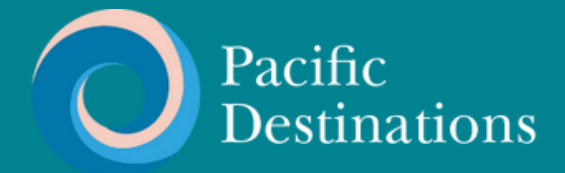

### **ELIMINAR O AGREGAR NUEVOS SERVICIOS SI ES NECESARIO**

**Para eliminar un servicio, simplemente haga clic en el icono de la papelera en el lado derecho.**

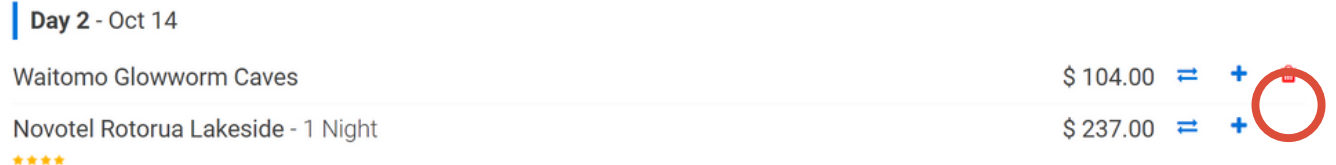

#### **Para agregar un servicio, seleccione el icono + en el lado derecho.**

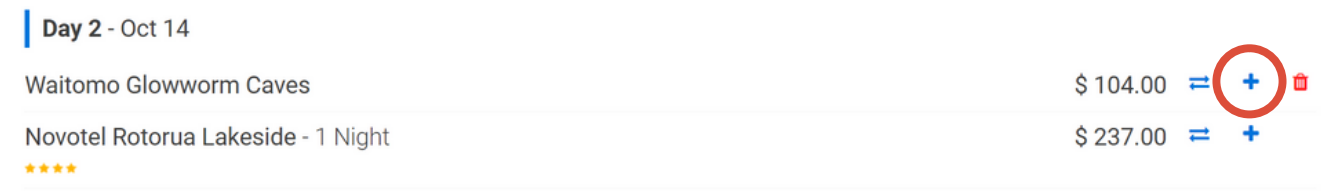

**A continuación, se mostrará una selección completa de opciones relevantes para esa región.**

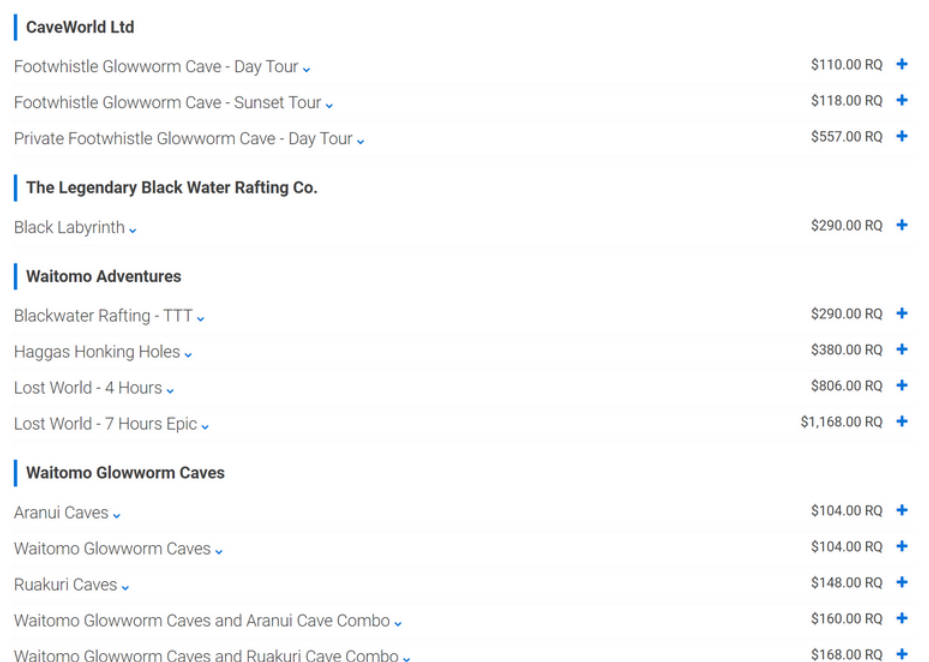

Waitomo Glowworm Caves and Ruakuri Cave Combo .

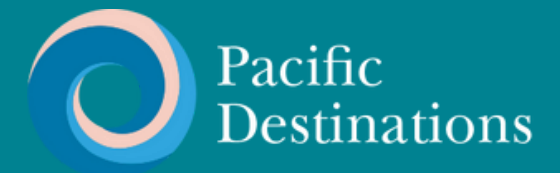

### **DESCARGAR COTIZACIÓN**

**Cuando esté satisfecho con el resumen de la cotización, seleccione 'descargar cotización' para generar un itinerario en MS Word.**

> **Total Price: 3,006.00 Breakfast Price: 420.00 Total Price (Include Breakfast): 3,426.00**

Prices are NZD including GST 15%. Breakfast is optional and can be added when you request booking.

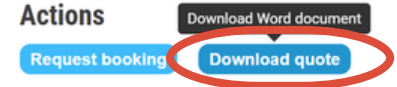

**Su cotización con el logo de su empresa está ahora lista para editar y enviar a su cliente.**

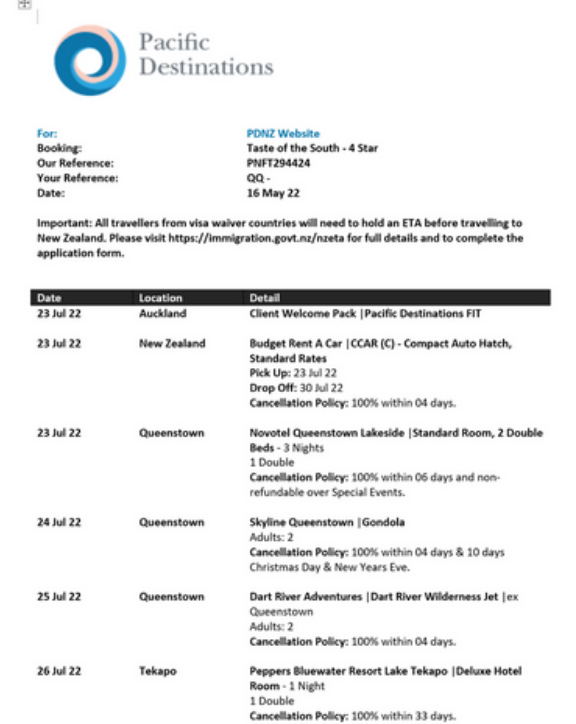

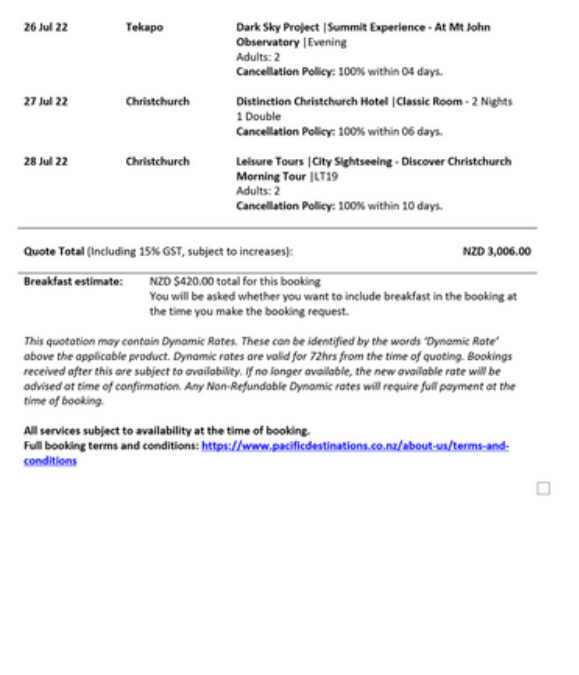

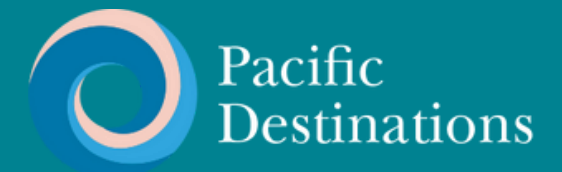

#### **SOLICITAR RESERVA**

**Cuando esté listo para reservar, diríjase a la página de inicio de Quick Quote para encontrar el archivo que le gustaría reservar y abrir la cotización.**

#### **Your Latest Quotes**

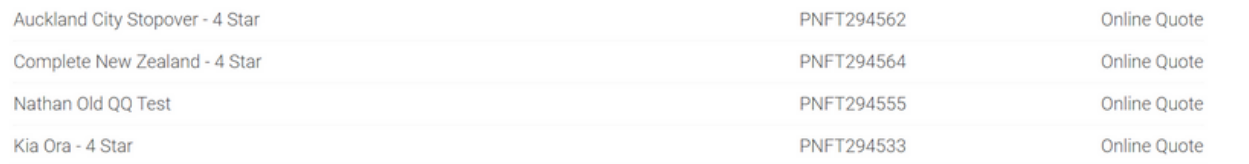

#### **Seleccione 'Solicitar reserva'**

#### **Total Price: 3,006.00 Breakfast Price: 420.00 Total Price (Include Breakfast): 3,426.00**

Prices are NZD including GST 15%. Breakfast is optional and can be added when you request booking.

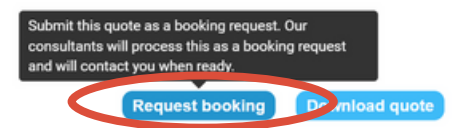

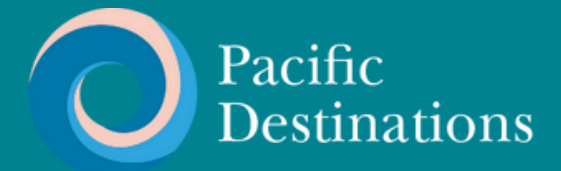

### PASO10 **INTRODUZCA LOS DATOS DEL** PASAJERO Y ENVÍE LA RESERVA

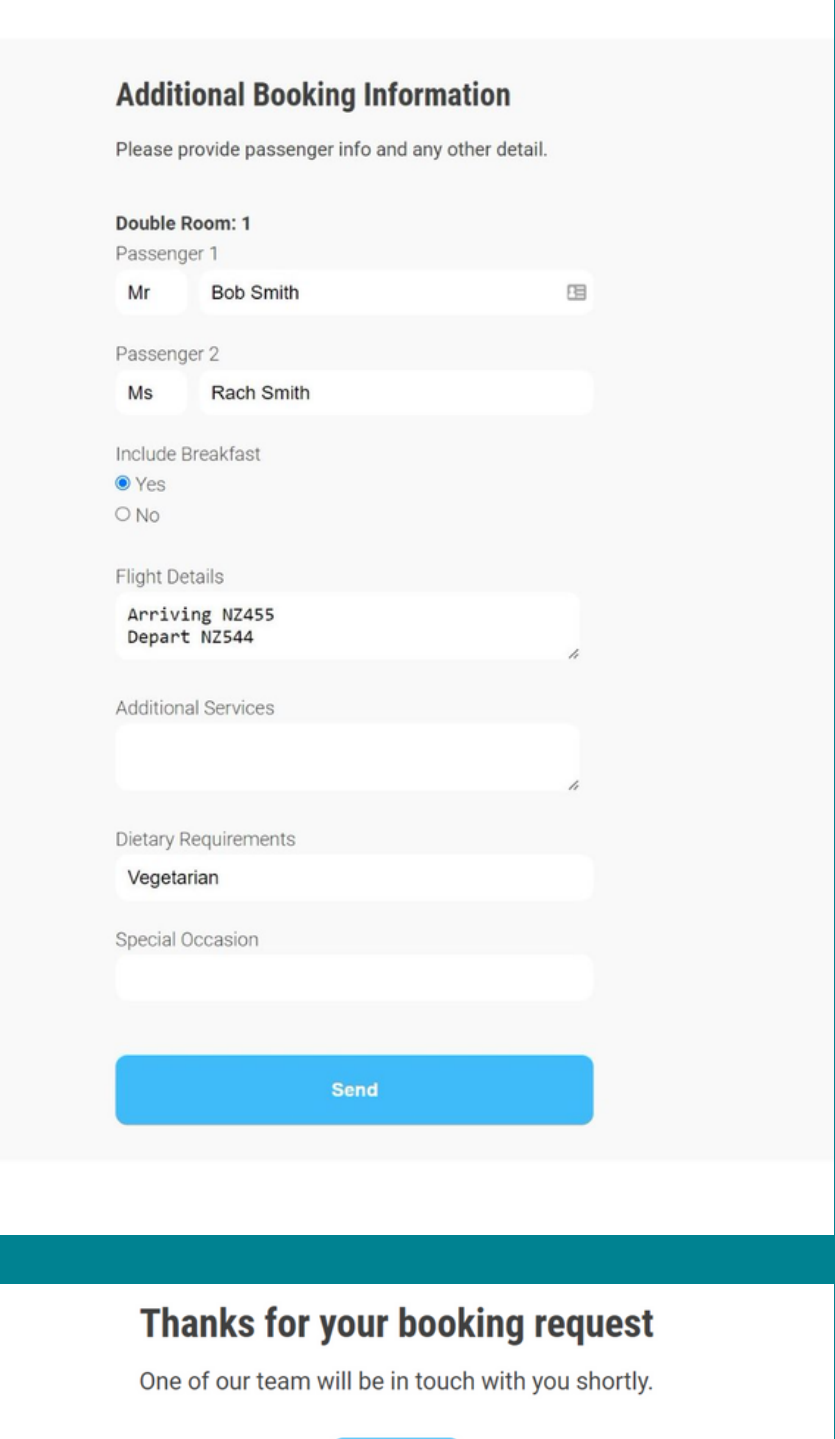

Continue

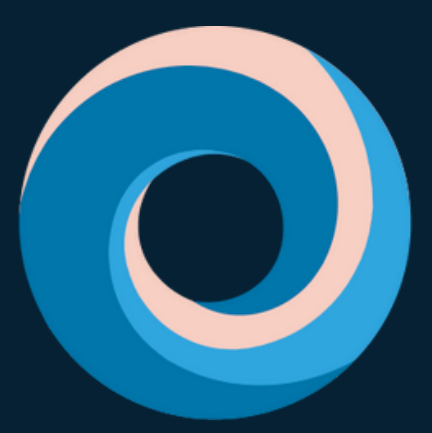

## **Pacific Destinations**

# **GRACIAS**

**Si tiene alguna pregunta o desea ayuda, envíe un correo electrónico a tours@pdnz.co.nz**

[pacificdestinations.co.nz](https://pacificdestinations.co.nz/)